## **6. CONFIRMACIÓN**

Proceso de confirmación para los importes no congruentes y tipo de cambio fuera de rango**.** 

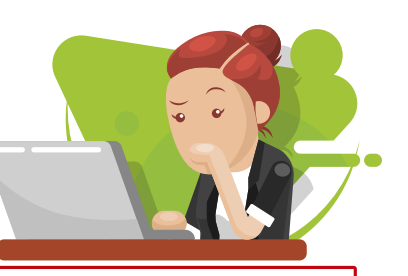

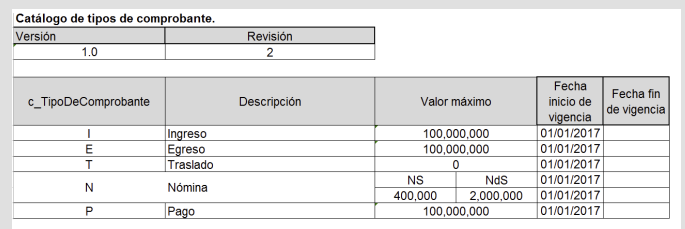

## **\*LA CONFIRMACIÓN SE LLEVARA A CABO CUANDO EL MONTO EXCEDA EL VALOR PERMITIDO EN SU FACTURA TAL COMO SE MUESTRA EN EL CATÁLOGO: "TIPO DE COMPROBANTE"**

Se deberá de solicitar al pac quien asignará un folio de autorización.

**" LA CONFIRMACIÓN TAMBIÉN SE SOLICITARÁ CUANDO EL ATRIBUTO "TIPO DE CAMBIO" EXCEDA LOS VALORES PERMITIDOS.** 

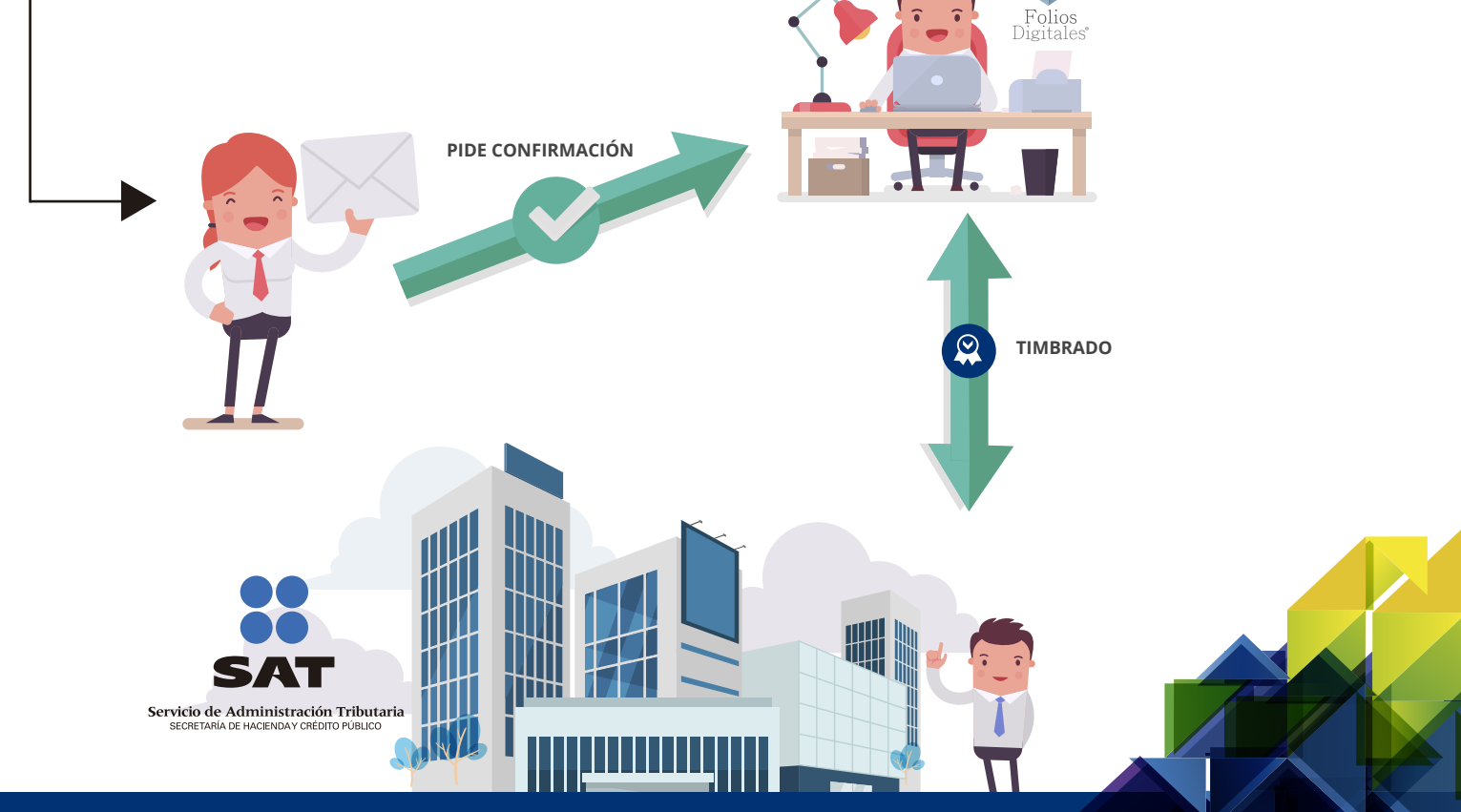

Los expertos en Facturación Electrónica